## SAP ABAP table /1CN/CTXSAPR0106 {Region / Product Tax Group / Partner Tax Group}

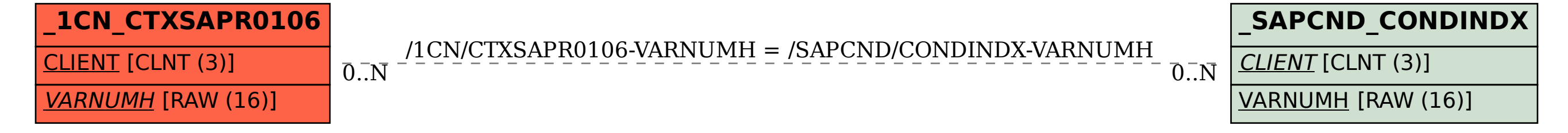